## TRADOS (DESPIEREN

## https://www.100test.com/kao\_ti2020/646/2021\_2022\_TRADOS\_E5 \_A1\_94\_E5\_c95\_646305.htm 网络上关于TRADOS使用的文章

## ,所以本文也只是有针对性地涉及了最基本步骤。TRADOS

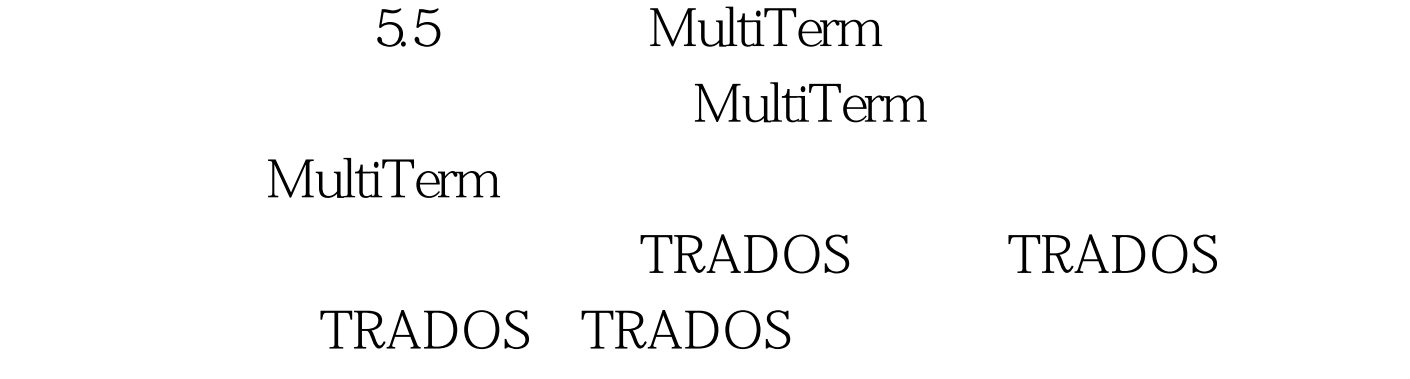

TM Translation Memory (3), TRADOS

TRADOS

TRADOS  $TRADOS$  2-4  $1$ 

#465584>http://www.zftrans.com/Files/Doc/sample1.doc#810081>  $100T$ est  $100T$ est  $100T$ www.100test.com